## Investigacion y Sistemas de Control, S.A. Mejoras de App de ventas y CXC al 31/07/2023

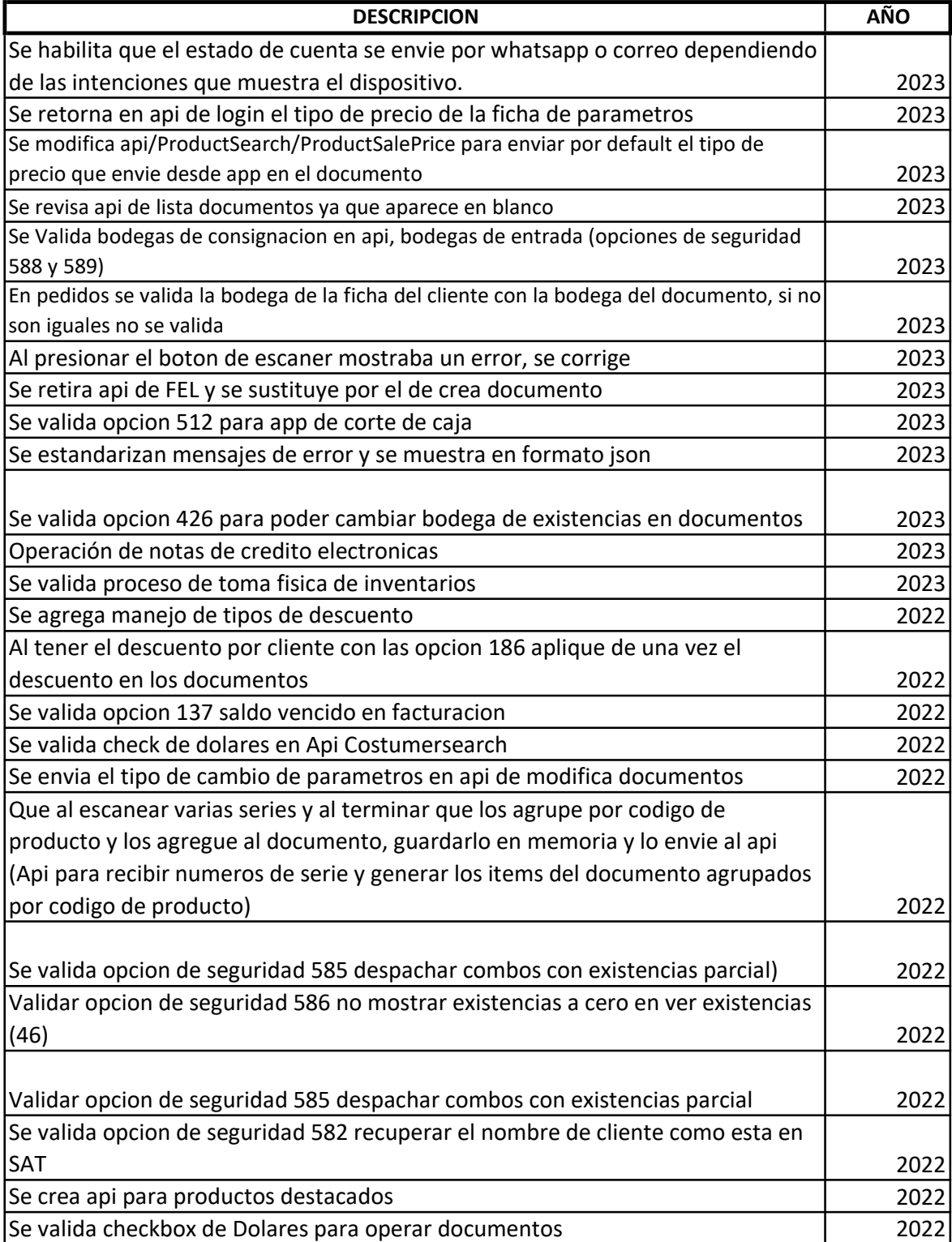

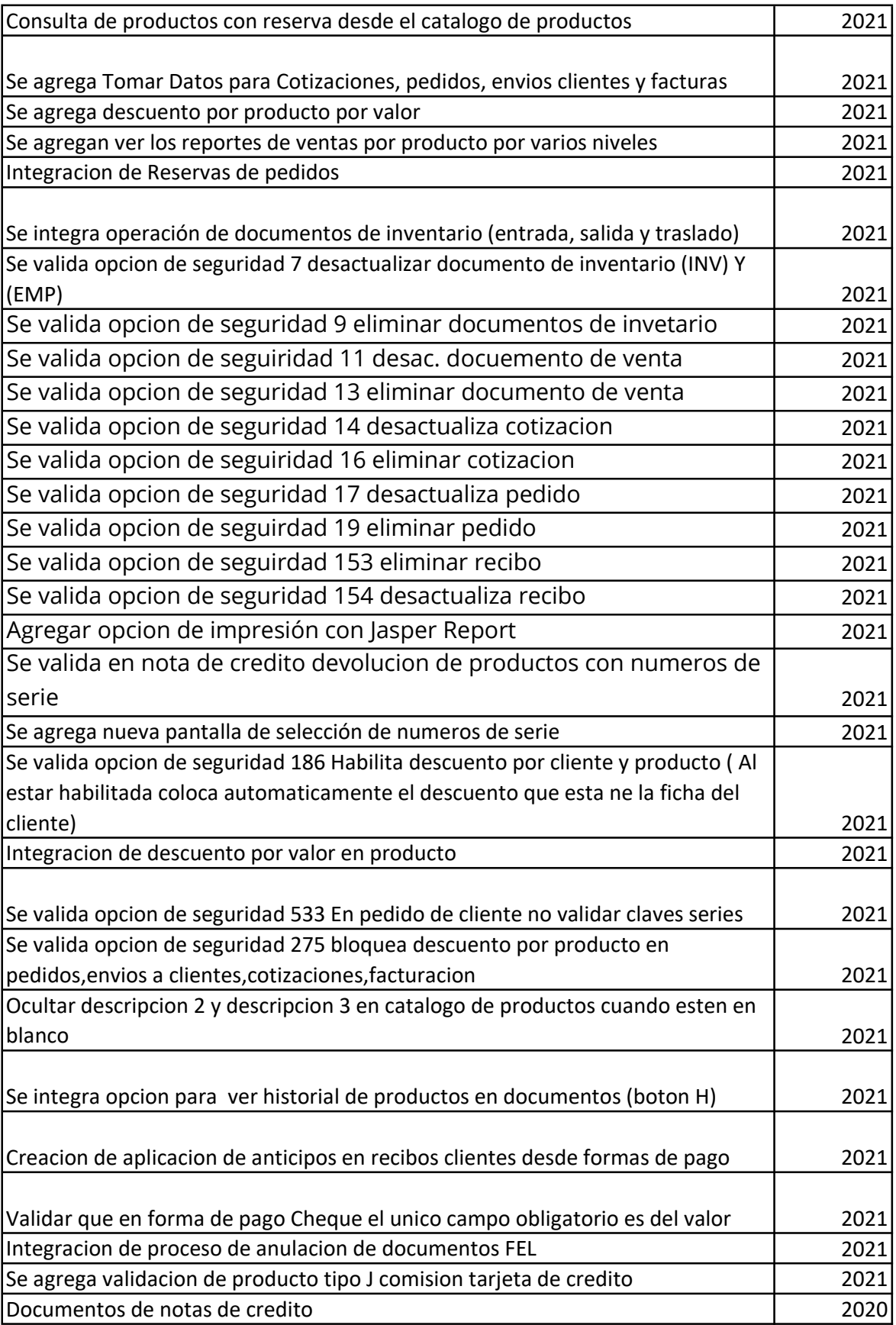

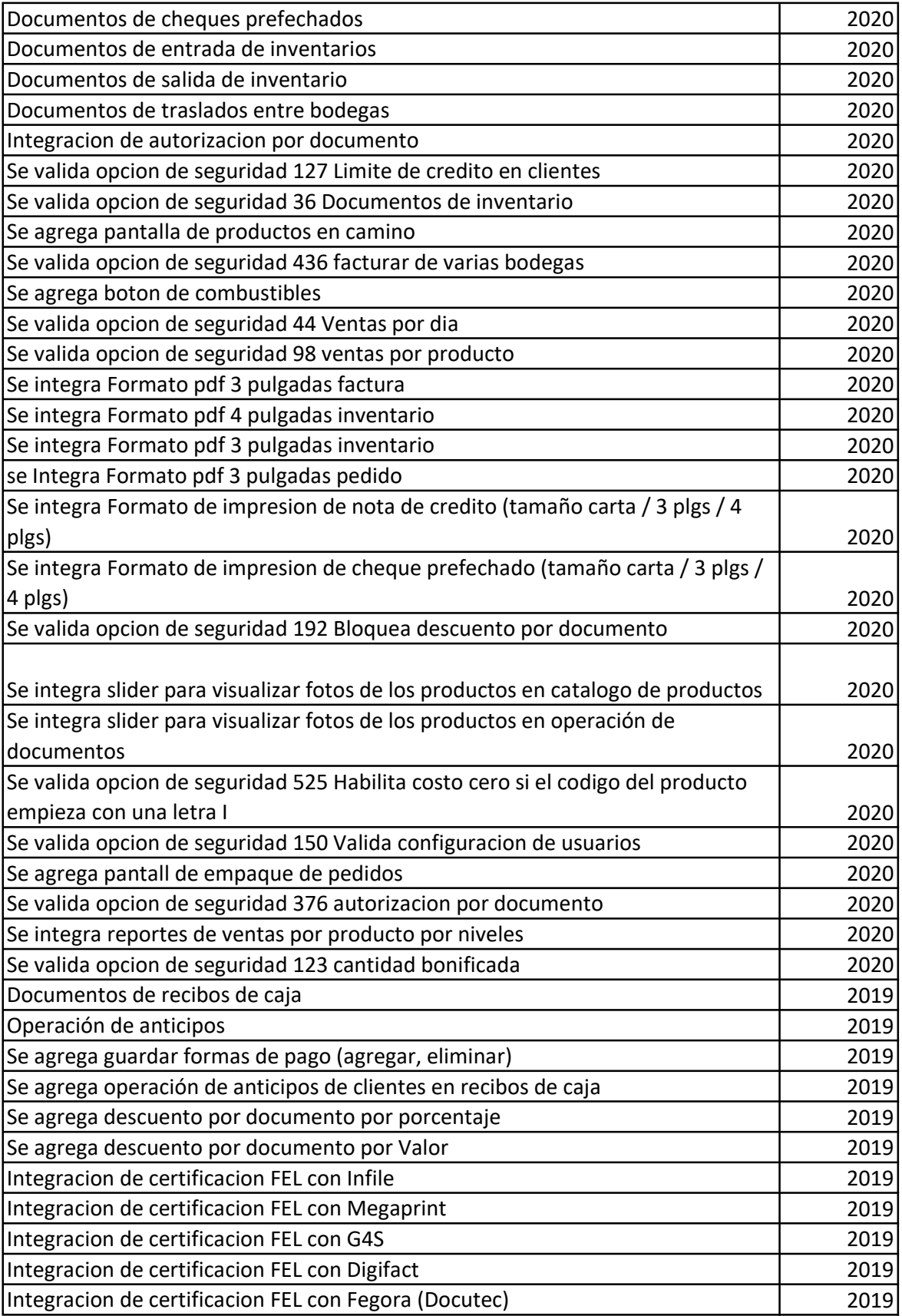

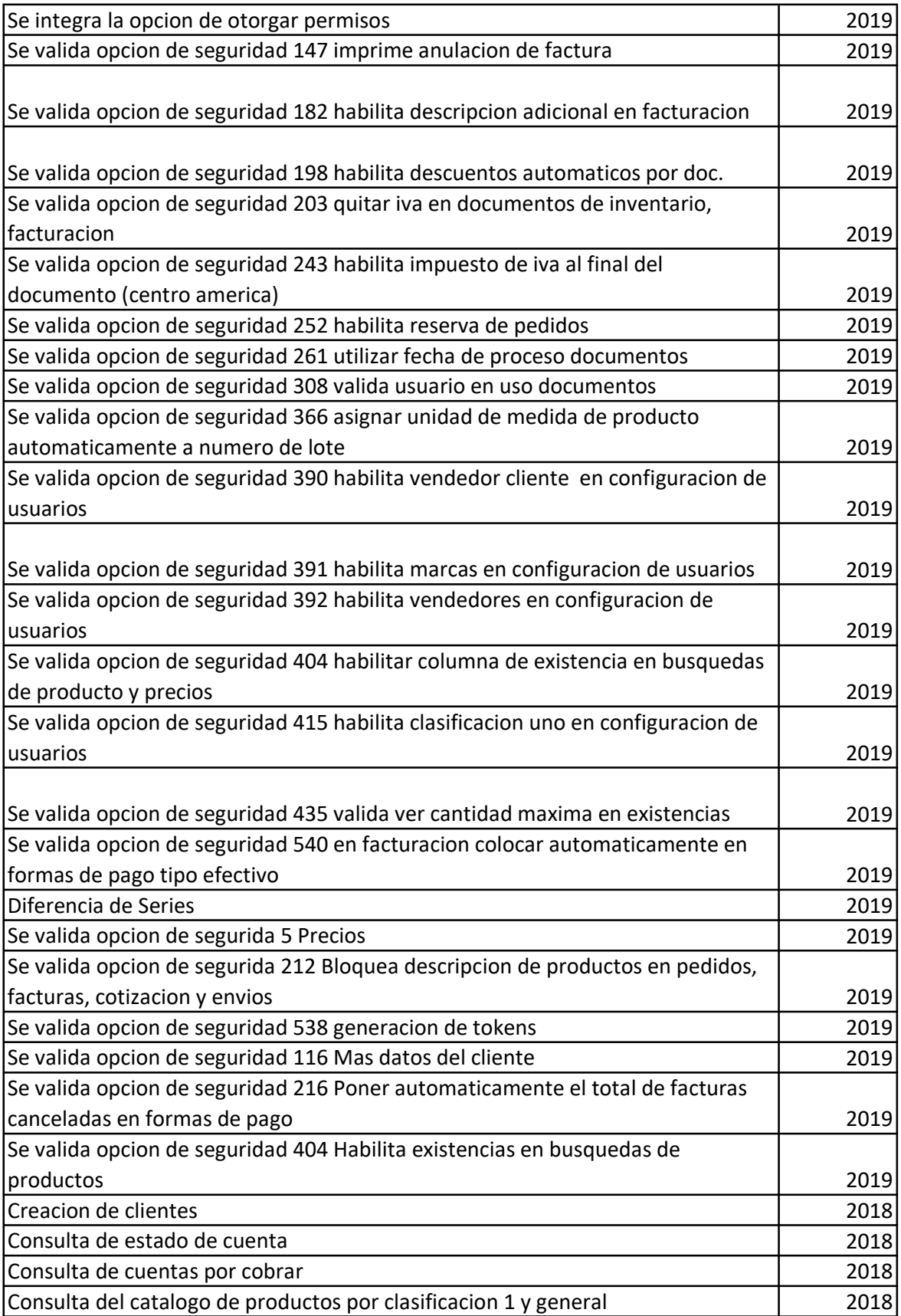

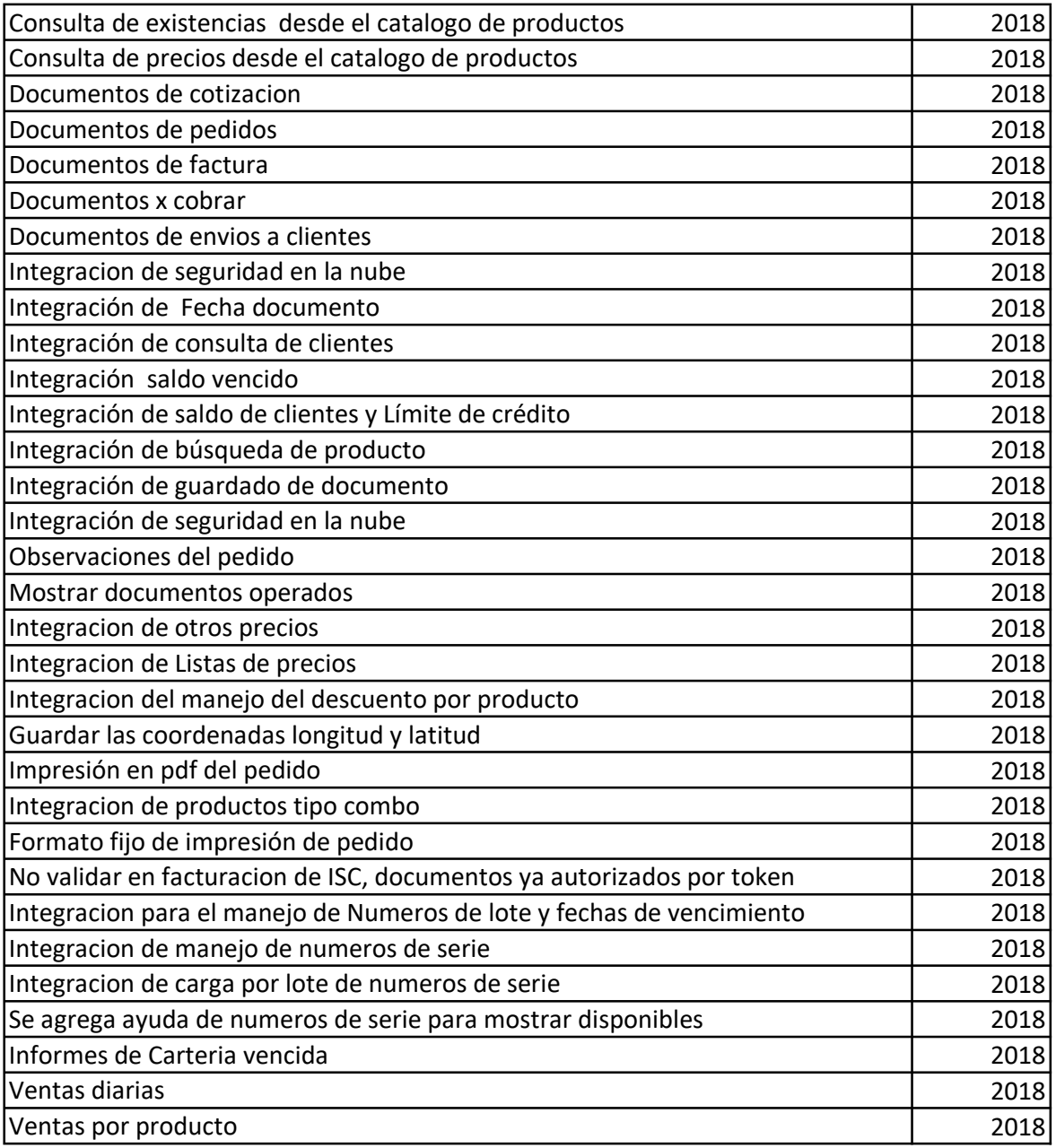